D-MATH Lineare Algebra II FS 2023

## Serie 26

## Multilineare algebra, Tensorprodukt

1. Vereinfache den folgenden Ausdruck in  $\mathbb{R}^2 \otimes \mathbb{R}^3$ .

$$
-\begin{pmatrix}1\\2\end{pmatrix}\otimes\begin{pmatrix}3\\-1\\2\end{pmatrix}+\begin{pmatrix}3\\2\end{pmatrix}\otimes\begin{pmatrix}1\\0\\1\end{pmatrix}+2\begin{pmatrix}1\\1\end{pmatrix}\otimes\begin{pmatrix}2\\-1\\1\end{pmatrix}-\begin{pmatrix}1\\0\end{pmatrix}\otimes\begin{pmatrix}5\\0\\1\end{pmatrix}
$$

2. Sei  $K$  ein Körper. Betrachte die bilinear Abbildung

$$
\psi: \begin{array}{ccc} K_{\text{cols}}^m \times K_{\text{cols}}^n & \to & M_{m \times n}(K) \\ (u, v) & \mapsto & u \cdot v^T \end{array}
$$

- (a) Zeige, dass das Bild von  $\psi$  die Menge der Matrizen von Rang kleinergleich 1 ist.
- (b) Ist  $\text{Im}(\psi)$  einen linear Unterraum?
- (c) Beschreibe  $Sp(Im(\psi))$ .
- 3. Seien  $V, W$  endlichdimensionale Vektorräume über einem Körper K. Zeige

 $V^* \otimes W \cong \text{Hom}(V, W)$ .

4. Gegeben sei eine Menge I. Für ein Paar  $(U, \iota)$  bestehend aus einem K-Vektorraum U und einer Abbildung  $\iota: I \to U$  betrachte die folgende universelle Eigenschaft: Für jeden K-Vektorraum V und für jede Abbildung  $\varphi: I \to V$  gibt es genau eine

lineare Abbildung  $\overline{\varphi}$ :  $U \rightarrow V$ , so dass das folgende Diagramm kommutiert:

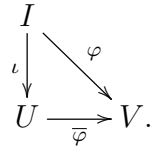

- (a) Zeige, dass für je zwei Paare  $(U, \iota)$  und  $(U', \iota')$  mit dieser universellen Eigenschaft ein eindeutiger Isomorphismus  $\psi: U \overset{\sim}{\to} U'$  mit  $\psi \circ \iota = \iota'$  existiert.
- (b) Zeige, dass die universelle Eigenschaft gilt für den  $K$ -Vektorraum

 $K^{(I)} := \left\{ (x_i)_{i \in I} \in K^I \mid x_i \neq 0 \text{ für höchstens endlich viele } i \right\}$ 

mit der Abbildung

$$
\iota_I: I \to K^{(I)}, \quad i \mapsto (\delta_{ij})_{j \in I}.
$$

- 5. Beweise die folgenden Aussagen für Vektorräume  $U, V, V_1, V_2$  über einem Körper  $K:$ 
	- (a) Es existiert eine eindeutige lineare Abbildung  $\kappa : U \otimes V \to V \otimes U$  mit

$$
\kappa(u\otimes v)=v\otimes u.
$$

Diese Abbildung ist ein Isomomrphismus

- (b) Es existiert ein eindeutiger Isomorphismus zwischen  $U \otimes K$  und  $U$ .
- (c) Es existiert ein eindeutiger Isomorphismus

$$
U \otimes (V_1 \oplus V_2) \to (U \otimes V_1) \oplus (U \otimes V_2).
$$

Remark. Sie sollten keine Basen verwenden, wenn Sie die erforderlichen Homomorphismen definieren.

6. Sei V ein Vektorraum der Dimension  $n < \infty$ , und sei f ein Endomorphismus von V mit dem charakteristischen Polynom char $_f(X) = \sum_{i=0}^{n} a_i X^i$ . Für alle  $r > 0$ betrachte die induzierte Abbildung

$$
\mathrm{Alt}^r(f) \colon \mathrm{Alt}^r_K(V, K) \to \mathrm{Alt}^r_K(V, K), \ \varphi \mapsto \varphi \circ (f \times \ldots \times f).
$$

Zeige: Für alle  $r = 1, \ldots, n$  gilt

$$
a_{n-r} = (-1)^{n+r} \operatorname{Tr} Alt^r(f).
$$